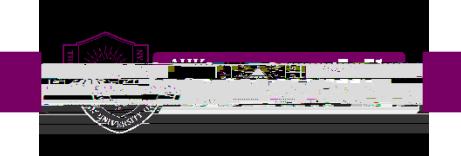

## **Step**

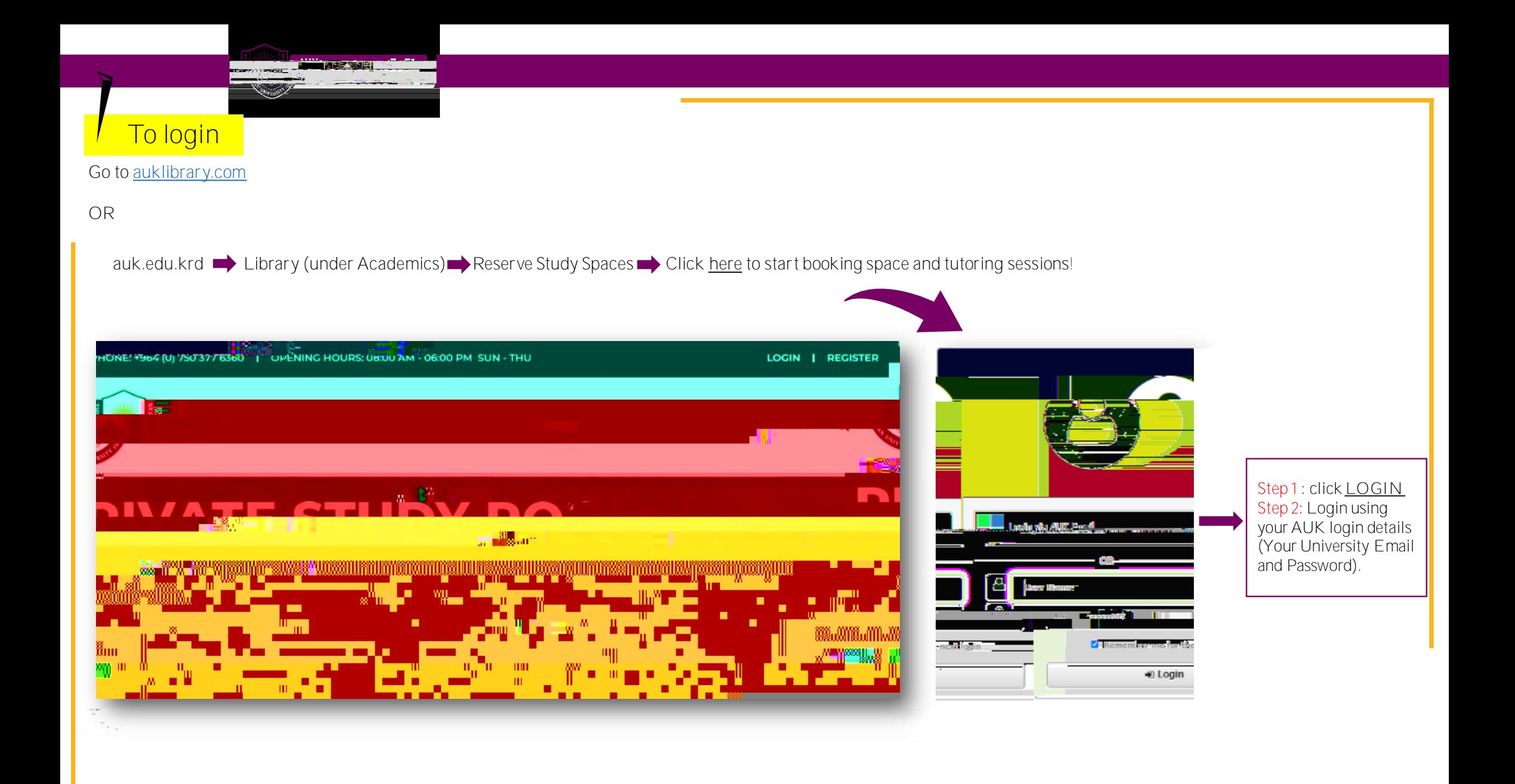

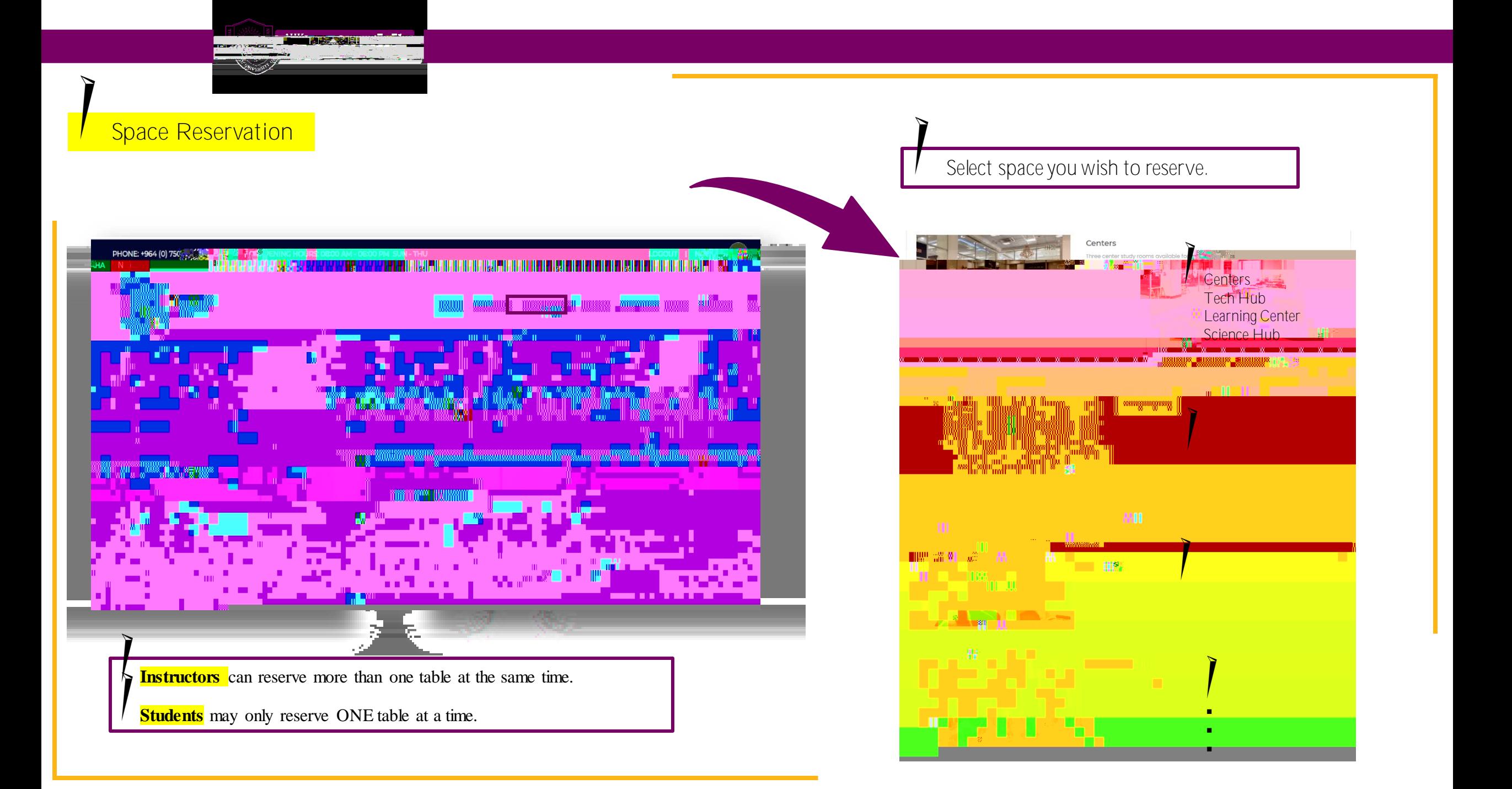

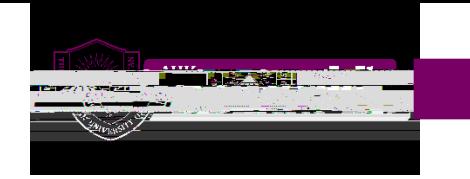